## How to download Photoshop CC ...

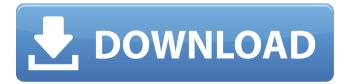

1/5

### Photoshop App Windows 10 Download Crack Torrent Free Download For Windows

Note You can check out Google's eBooks for yourself on Google's App store for iOS, Android, or Blackberry. If you need Kindle or Nook books, check out. To find books on your computer, go to .

# Photoshop App Windows 10 Download Crack Patch With Serial Key Free Download [Win/Mac] (Final 2022)

Photoshop Elements is available on Mac, Windows, and Linux. To download Photoshop Elements, visit the official website: Elements-download. This tutorial on how to make an image 100% transparent using Photoshop Elements will teach you to use the Paint Tool SAI and Paint Tool BC (Blend Cap) to add the transparency effect to an image or layer. We will use a layer mask to isolate the image from the layer when adding the transparency effect. The final image will be 100% transparent. This tutorial is intended for graphic designers, photographers, and web designers who need to add transparency to a layer that they are creating for commercial purposes. We will use the Paintbrush (P) to select the part of the image that we want to paint. It's important to understand how the brush function works in the first place, so that we can use it as an effective tool to isolate the background from the foreground of an image and add transparency to that. In this tutorial we will: Learn how to paint or apply a gradient to a layer. Learn to make the Paintbrush (P) work effectively as a selective Brush tool. Let's start In the following diagram, you can see the layers in Photoshop Elements. You can't really see any layers besides Photoshop Elements, but the layers are still there. To paint a layer, we first need to apply the Paint (P) brush tool to one of the layers. In the example image above, we need to paint over the second layer named Bob (Layer A2). Photoshop Elements comes with a quick, goodquality brush that is available in the palette. At the top of the image we will see the following icons: These icons indicate that we are editing one of the four layers that are visible in the Layers panel. The Show Layer Mask option is available when a layer is selected. This option determines whether or not we use a mask to create the transparency effect. If the image is selected, we can access the Mask option by clicking on its layer in the Layers panel. If the image is not selected, the Mask option is not available. We can use the Mask option to paint over a layer without painting over the image. We can apply the Paintbrush (P) or Blend brush tool to a layer and change the brush settings, size, and angle. We can use 05a79cecff

2/5

#### Photoshop App Windows 10 Download Crack+

HSYMINE, a 70-kDa putative neuronal intermediate filament protein. Mammalian intermediate filament (IF) proteins share a structural similarity in the central region of the molecule. In this study, we isolated a novel 70-kDa IF protein from the rat brain. This protein has approximately 20-25 repeats of a novel sequence motif with high homology to amino acids 1-12 of vimentin and amino acids 71-76 of neurofilament protein. The repeated unit is composed of 39 amino acid residues and is encoded by 18 exons in a 48-kb cluster in rat chromosome 10. The second repeat-encoding exon belongs to the same gene as the gene encoding the 6-kDa heat-shock protein. Hence, the 70-kDa protein is designated HSYMINE (hybrid of heat-shock and vimentin-neurofilament), because of its homology to vimentin and neurofilament proteins and its response to heat-shock treatment. It is also noted that HSYMINE is specifically distributed in neuronal cells. Find Pizzevite Specialists in Citrus. Texas My Experience As lead pest control consultant for the Citrus Pest Management Company, I am passionate about educating homeowners on the benefits of using integrated pest management methods to protect their home and property. + More About Pizzeyite, TX Based Pest Management Specialists Competitive Pricing Our expert pest management specialists will provide you with the most cost-effective pest management options that fit your needs and budget. Customer Service Our main priority is making sure that your complete satisfaction is our number one priority! We guarantee that you'll be satisfied with our pest management services. Residential Pest Control Commercial Pest Control Emergency Pest Control Termite Control Insect Control Mosquito Control Flea Control Tick Control Bed Bug Control Emergency Services We have a specialized emergency team that can respond to any pest emergency whether it's a tree that's fallen on your home or a termite infestation in your basement. Your safety and the safety of your loved ones is our first priority. Testimonials "We are very pleased with the results of the inspection. After speaking with Rod for the better part of the day, he was able to provide us with a thorough inspection and

#### What's New in the?

The present invention relates to various thermal transfer techniques. More particularly, the present invention relates to a technique for transferring colorant to a receiver having a backing layer. In recent years, techniques for printing colorant such as ink or toner images on receivers in large quantities, using thermal transfers, have been drawing attention. Thermal transfers are one of various image forming methods, such as ink-jet recording, heat-sensitive recording, thermal melting recording, thermal foil transfer, thermal wax transfer, thermal dye transfer, thermal sublimation transfer and electrophotography. Thermal transfer techniques have several advantages, such as high printing speed, high resolution and high image quality. Therefore, demand for thermal transfer techniques has been high. Transferred materials used for thermal transfer are in general colorant-containing heat-melting materials and, as represented by an ink sheet, heat-melting films or heat-meltable films. As described in JP-A-7-152147, for example, known examples of heat-melting films are those having a substrate, a heat-meltable layer that contains a heat-meltable material such as wax, and a thermal transfer layer that contains a colorant such as a dyestuff. In thermal transfer, a number of methods are known, including on-demand thermal transfer, pulse transfer, sublimation transfer and heat-sensitive transfer. In on-demand thermal transfer, a number of methods are known. Typical among these are the sublimation transfer, fusion transfer and hot-melt transfer. In sublimation transfer, a heat-transfer sheet

comprising a substrate and a heat-meltable layer which contains a wax as a main component, has an image layer comprising a wax that contains a dye. This heat-transfer sheet is superposed on a receiver (sheet) such as paper having provided thereon a dye-receiving layer. Thereby, the colorant in the heat-transfer layer is transferred to the receiver. In this transfer, the colorant is transferred to the receiver in accordance with the amount of heat given to the heat-transfer layer. In fusion transfer, a heat-transfer sheet comprises a substrate, a heat-meltable layer and an image layer, which is formed on the heat-meltable layer and contains a colorant, such as a dyestuff. This heat-transfer sheet is superposed on a receiver such as a sheet of paper having provided thereon a dye

4/5

#### System Requirements For Photoshop App Windows 10 Download:

Windows® 8, Windows® 8.1, Windows Server 2012, Windows Server 2012 R2, Windows Server 2012 R2 with.NET Framework 4.5 macOS® 10.9, macOS 10.10, macOS 10.11 or macOS 10.12 Supported Fire OS: iPhone® 4S, iPhone 5, iPhone 5C, iPhone 5S, iPhone 6, iPhone 6 Plus, iPhone 6S, iPhone 6S Plus Android OS: 2.3.3 and higher Google Play™ Store: Android

https://besttoolguide.com/2022/07/01/adobe-photoshop-cs2-9-0-1-download/

https://www.cameraitacina.com/en/system/files/webform/feedback/necflan921.pdf

https://digibattri.com/featured-light-effect-photo-editing-brushes/

http://iptvpascher.com/?p=24950

http://www.freddypilar.com/how-to-download-photoshop-software-for-free/

https://desifaceup.in/upload/files/2022/07/HyzNGcBEnmRJt6OFgnPr\_01\_9a372612ad4a47d36ce3ed436c98e768\_file.pdf

https://www.careerfirst.lk/sites/default/files/webform/cv/photoshop-cs3-activation-keygen-free-

download.pdf

http://karnalketo.com/amazing-painter-text-effect-and-photoshop-text-effect/

https://www.neteduproject.org/wp-

content/uploads/Download Adobe photoshop next generation for windows 10 64bit.pdf

https://www.dandrea.com.br/advert/cs-photoshop-download-for-pc/

https://myana.org/sites/default/files/webform/delpdar467.pdf

https://www.careerfirst.lk/sites/default/files/webform/cv/azaheaf609.pdf

https://check-list-demenagement.fr/wp-content/uploads/2022/07/photoshop apk download free for pc.pdf

https://wardlincoln.com/how-to-download-adobe-photoshop-elements-for-windows/

https://www.revealnepal.com/wp-content/uploads/2022/07/download\_photoshop\_for\_laptop\_windows\_7.pdf https://template-education.com/wp-

content/uploads/2022/07/Play Flash CS3 Back compatible at your desktop.pdf

 $\frac{https://webpreneursclub.com/upload/files/2022/07/aFslPuhqqKFgpYrwI6bT\_01\_9a372612ad4a47d36ce3ed\_436c98e768\_file.pdf$ 

http://pensionatewa.pl/adobe-photoshop-cc-7-0-0-free-download-for-windows/

https://aapanobadi.com/2022/07/01/adobe-photoshop-sinhala-lesson-by-peter-embler/

https://alafdaljo.com/adobe-photoshop-eyebrow-brushes-for-photoshop-on-system-resources-and-

responsible-for-disposal-of/